### **Conrad sur INTERNETwww.conrad.fr**

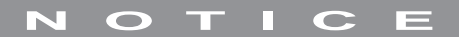

**Version 02/06**

# *Support de circuit imprimé FIX120*

*Code : 811394*

Cette notice fait partie du produit. Elle contient des informations importantes concernant son utilisation. Tenez-en compte, même si vous transmettez le produit à un tiers.

**Conservez cette notice pour tout report ultérieur !**

### **Note de l'éditeur**

Cette notice est une publication de la société Conrad, 59800 Lille/France. Tous droits réservés, y compris la traduction. Toute reproduction, quel que soit le type (p.ex. photocopies, microfilms ou saisie dans des traitements de texte électronique) est soumise à une autorisation préalable écrite de l'éditeur.

Reproduction, même partielle, interdite.

Cette notice est conforme à l'état du produit au moment de l'impression. **Données techniques et conditionnement soumis à modifications sans avis préalable.**

**© Copyright 2001 par Conrad. Imprimé en CEE.** XXX/02-06/JV

## **Conrad sur INTERNETwww.conrad.fr**

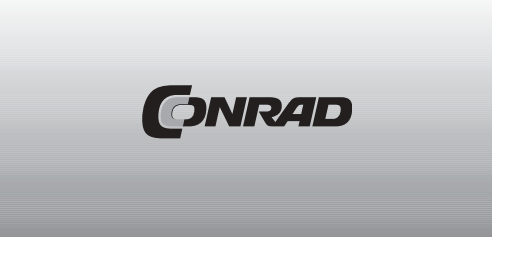

**NOTICE**

**Version 02/06**

# *Support de circuit imprimé FIX120*

*Code : 811394*

Cette notice fait partie du produit. Elle contient des informations importantes concernant son utilisation. Tenez-en compte, même si vous transmettez le produit à un tiers.

**Conservez cette notice pour tout report ultérieur !**

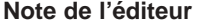

Cette notice est une publication de la société Conrad, 59800 Lille/France. Tous droits réservés, y compris la traduction. Toute reproduction, quel que soit le type (p.ex. photocopies, microfilms ou saisie dans des traitements de texte électronique) est soumise à une autorisation préalable écrite de l'éditeur.

Reproduction, même partielle, interdite.

Cette notice est conforme à l'état du produit au moment de l'impression. **Données techniques et conditionnement soumis à modifications sans avis préalable.**

**© Copyright 2001 par Conrad. Imprimé en CEE.** XXX/02-06/JV

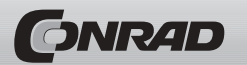

#### **1. Réglage progressif**

### **2. Réglage continu**

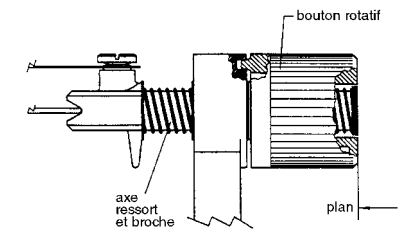

Pour fixer le circuit imprimé, procédez comme suit :

Desserrez les vis à 6 pans situées sur le côté droit, fixez le circuit imprimé.

Pour obtenir un serrage optimal, l'axe du profilé à clé doit être fermé/bloqué par le bouton rotatif, voir dessin.

Resserrez les vis à 6 pans sur le côté droit.

Vous pouvez déclencher le bouton rotatif, puis tourner le circuit imprimé par pas de 15° et fixer.

 $\overline{2}$ 

### **1. Réglage progressif**

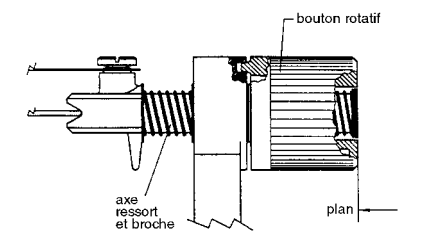

Pour fixer le circuit imprimé, procédez comme suit :

Desserrez les vis à 6 pans situées sur le côté droit, fixez le circuit imprimé.

Pour obtenir un serrage optimal, l'axe du profilé à clé doit être fermé/bloqué par le bouton rotatif, voir dessin.

Resserrez les vis à 6 pans sur le côté droit.

Vous pouvez déclencher le bouton rotatif, puis tourner le circuit imprimé par pas de 15° et fixer.

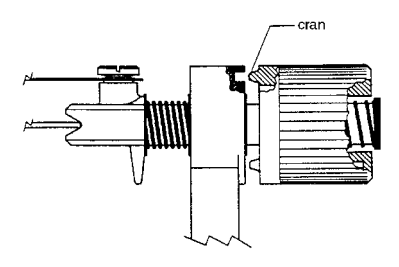

Si vous poussez la pièce latérale droite vers l'intérieur, le serrage augmente et les crans apparaissent.

Serrez les vis à 6 pans de la pièce latérale.

Vous pouvez régler la carte de circuit imprimé à chaque instant.

3

### **2. Réglage continu**

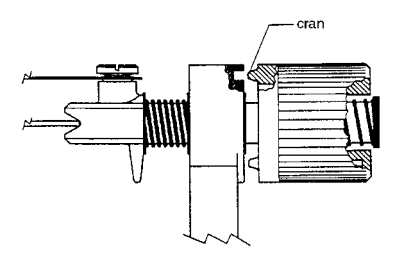

Si vous poussez la pièce latérale droite vers l'intérieur, le serrage augmente et les crans apparaissent.

Serrez les vis à 6 pans de la pièce latérale.

Vous pouvez régler la carte de circuit imprimé à chaque instant.